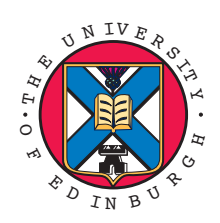

# **Writing LCFG Components**

*Paul Anderson <dcspaul@inf.ed.ac.uk>*

http://homepages.inf.ed.ac.uk/dcspaul

LCFG Tutorial, June 2007

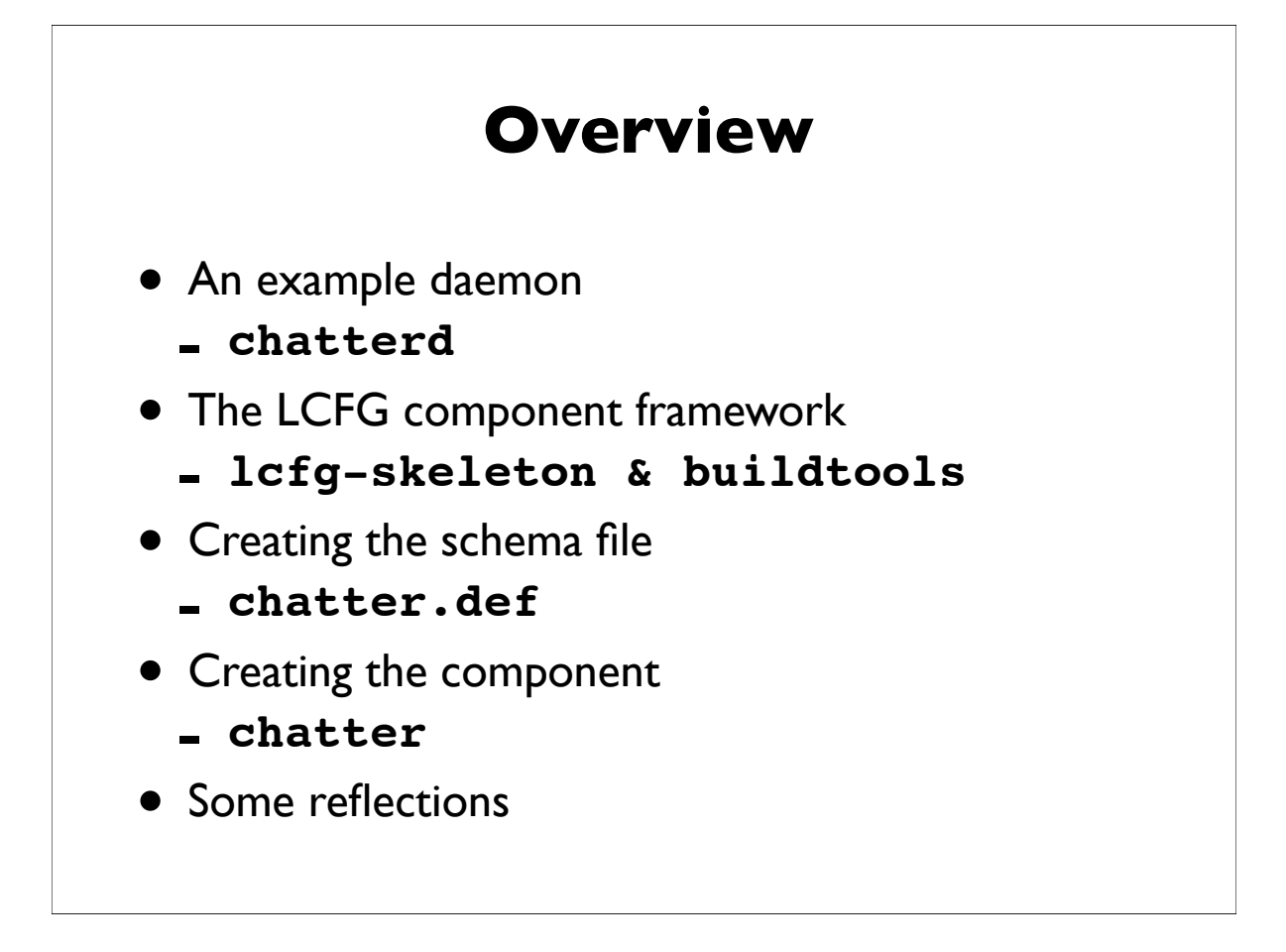

```
Chatterd
#!/bin/sh
# The message comes from the command line argument
message=$1
# Save the PID of the daemon so we can find it
echo $$ >/var/lcfg/tmp/chatterd.pid
# Log the fact that we are starting
echo `date` : chatterd starting >>/var/log/chatterd
# Chatter away - write message to log every 2 seconds
while true ; do
   echo `date` : $message >>/var/log/chatterd
   sleep 2
done
```
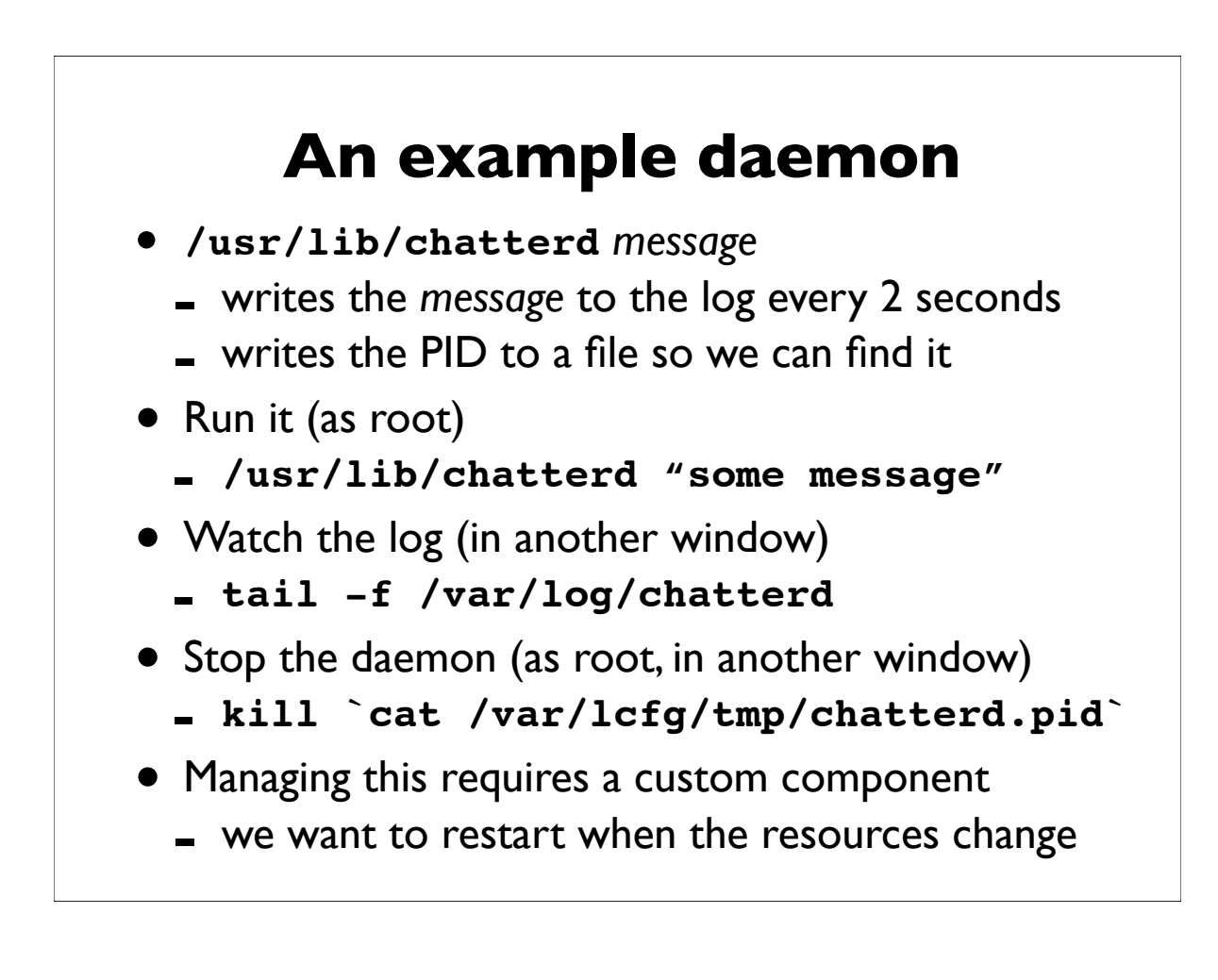

## **Overview**

An example daemon

- The framework
- The schema file
- The component
- Some reflections

*We now have a simple daemon.*

*We are going to look at the LCFG framework so we can use it to create a controlling component*

## **The component framework**

- We need to create:
	- <sup>a</sup>*schema file*, containing resource type definitions, default values & validation code
	- the *component* code
- LCFG provides some support for this:
	- **lcfg-ngeneric** provides default code for most of the component with methods which can be overriden
	- **lcfg-buildtools** provides makefiles for configuring, building packages, installing, etc.
	- **lcfg-skeleton** generates skeleton files for a new component

## **Creating a new component**

```
[lcfgfc6@localhost ~] lcfg-skeleton
Name of component [mycomp] ? chatter
One line description [] ? Example component
Add to CVS (yes/no) [no] ? no
Perl (pl) or Shell (sh) [sh] ? sh
Component author [] ? Joe Smith
Author email [lcfgfc6@localdomain] ? Joe@foo.com
Platforms [Redhat9, ..., Fedora5] ? Fedora5
Include regression test files (yes/no) [yes] ? no
Restart component on RPM update (yes/no) [yes] ? yes
file: ChangeLog
.....
lcfg-chatter not added to cvs
[lcfqfc6@localhost ~]
```
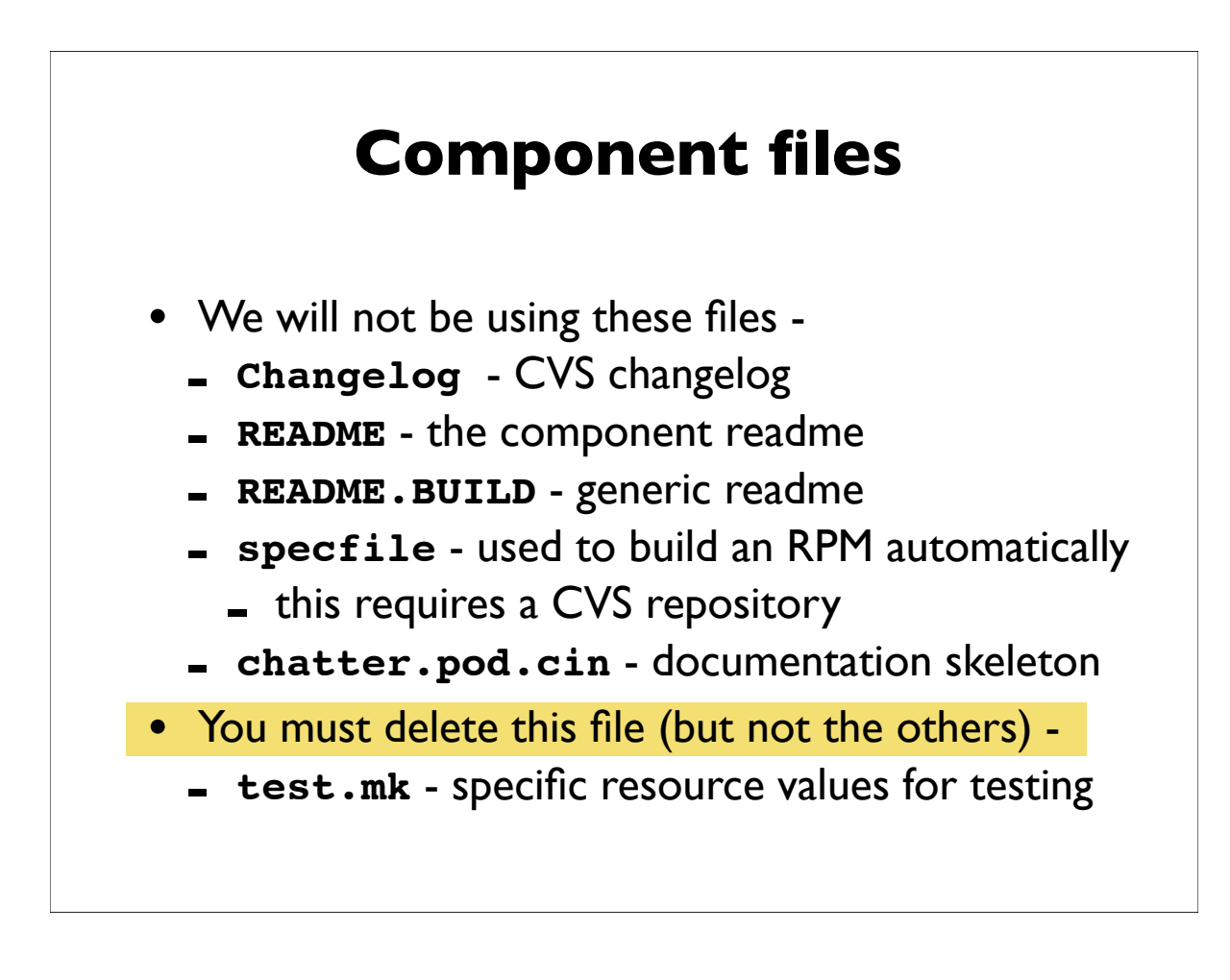

# **Component files**

- These are the files we will use
	- **chatter.def.cin**  skeleton for the schema
	- **chatter.cin** skeleton for the component
	- **config.mk** build-time configuration variables
- The variables in config.mk are substituted in the **.cin** files by the **buildtools** makefiles -
	- type **make**
	- compare **chatter.cin** and **chatter**
	- type **make clean**

# **Config.mk**

```
COMP=chatter
NAME=lcfg-$(COMP)
DESCR=Example component to control daemon
V=0.99.0R=1SCHEMA=1
VERSION=$(V)
GROUP=LCFG
AUTHOR=Paul Anderson <dcspaul@inf.ed.ac.uk>
PLATFORMS=Fedora5
```
MANDIR=\$(LCFGMAN)/man\$(MANSECT)

DATE=30/05/07 10:48

### **Overview**

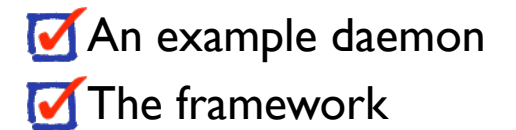

- The schema file
- The component
- Some reflections

*We have used the LCFG framework to create skeletons for the schema and the component code.*

*We are now going to fill in the schema skeleton to define the resources we need for the component.*

#### **Creating the schema file** #include "ngeneric-1.def" #include "om-1.def" schema @SCHEMA@ message undefined @message %string(message): !/^undefined\$/ • Edit the schema skeleton **chatter.def.cin** to include a new resource: • The first new line defines a new resource **message** with the default value **"undefined"** • The second new line is a validation which says that the final value of the resource *must not* be the string **"undefined"**

# **Using the schema**

• Type **make install** to install the schema file - this goes in to **/usr/lib/lcfg/defaults** • Edit the **localhost** profile to add the new component **!profile.components mADD(chatter) profile.version\_chatter 1** • The server will notice the change to the **localhost** profile and recompile it • Check the status page - why does the profile show an error?

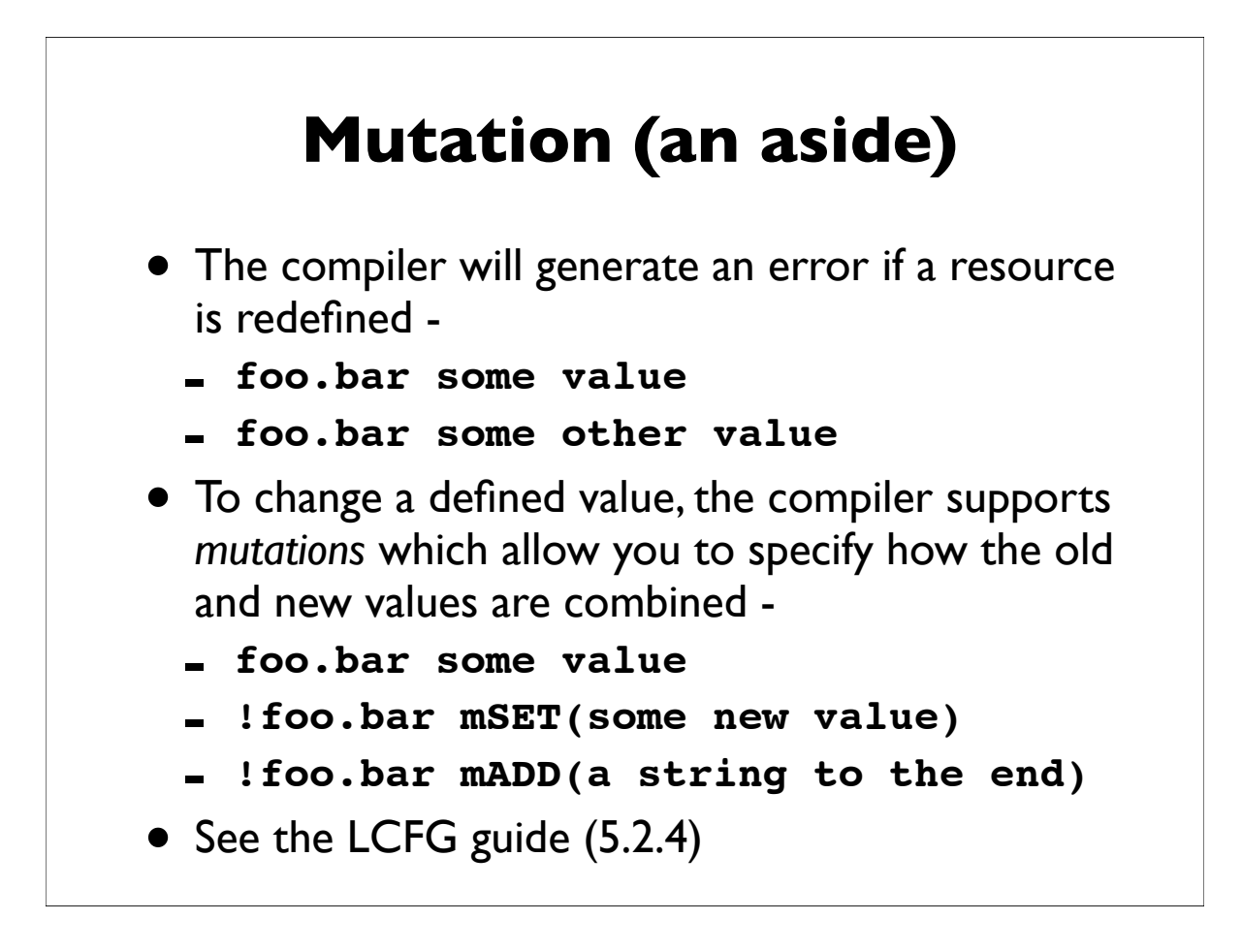

# **Configuring the host**

- You might want to watch the server and client logs (in separate windows) while we do this ..
	- **tail -f /var/lcfg/log/server**
	- **tail -f /var/lcfg/log/client**
- Edit the **localhost** profile to add a value for our new resource

**chatter.message Hello World**

- The server will compile it again
	- $-$  check the status page & watch the logs
- The client should now have the new resources
	- **qxprof chatter**

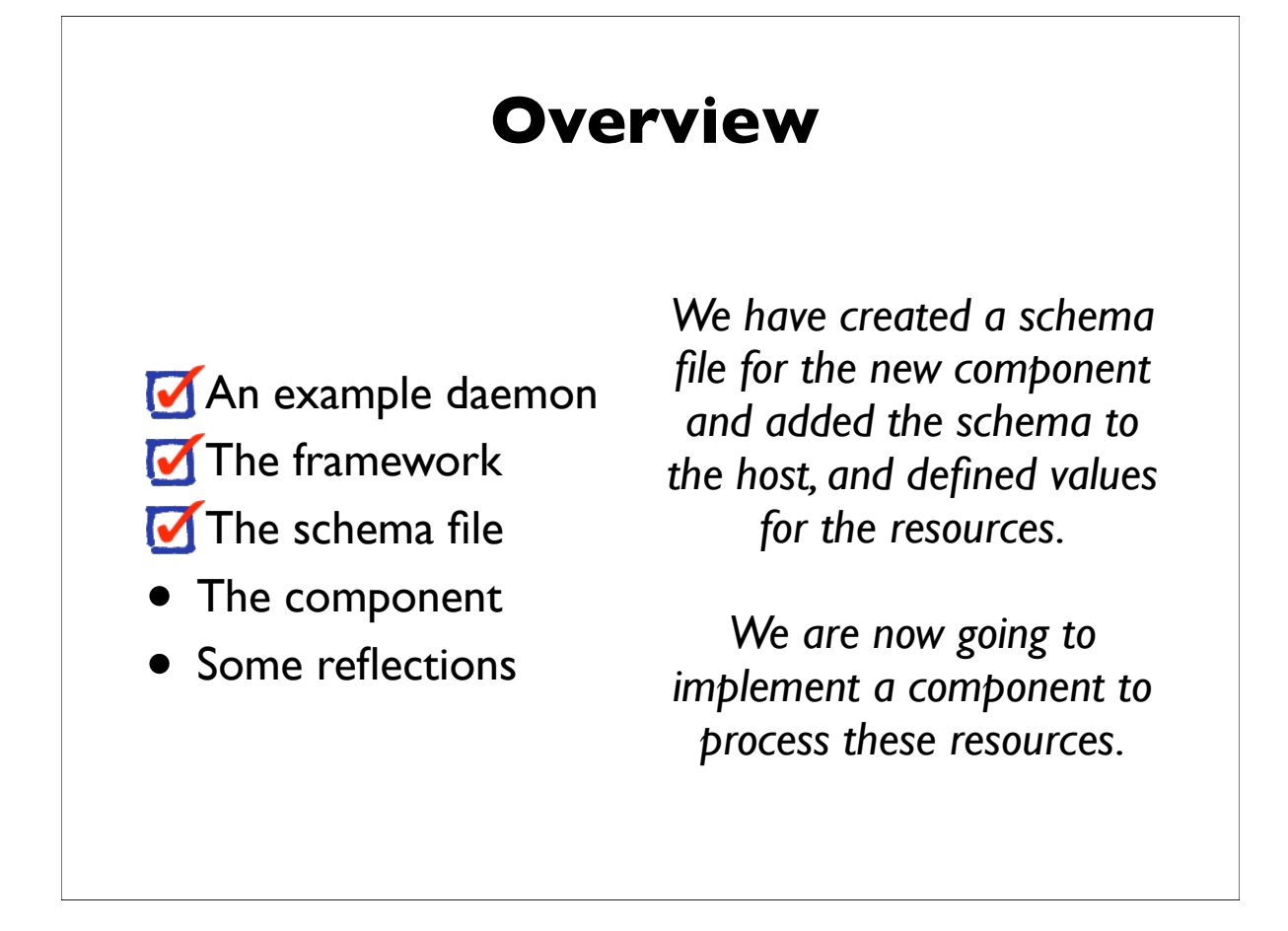

# **What is a component ?**

- <sup>A</sup>*component* is a simple script which is called by the LCFG framework with various *methods -*
	- **/usr/lib/lcfg/components/foo start**
- The methods are usually called using the **om** command, which can also be issued manually -
	- **om foo start**
	- **om foo stop**
	- **om foo configure**
- The framework provides a library for the component to access the resource values, and default code for all the methods

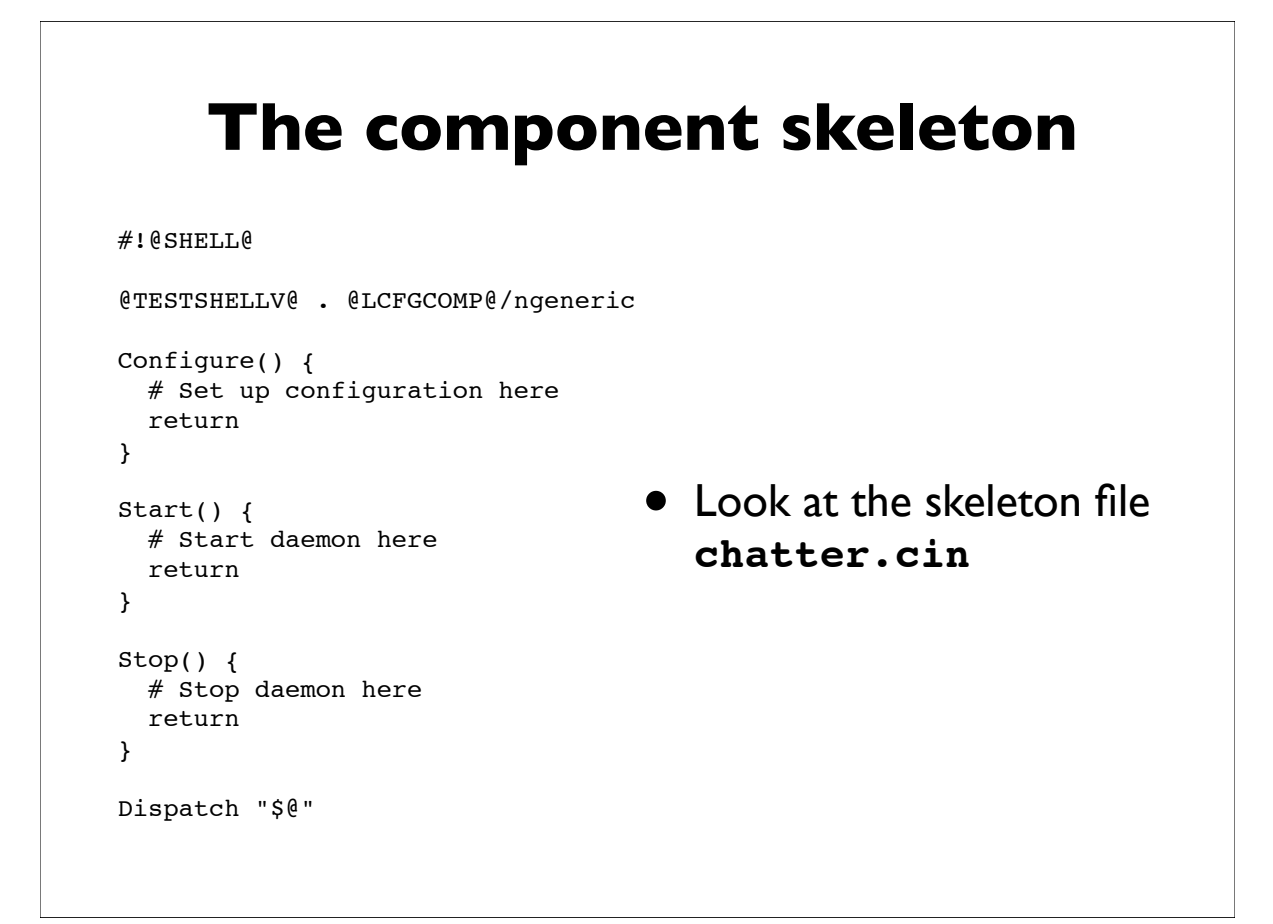

### **The component skeleton**

```
#!@SHELL@
```

```
@TESTSHELLV@ . @LCFGCOMP@/ngeneric
Configure() {
  # Set up configuration here
  return
}
Start() {
  # Start daemon here
  return
}
Stop() {
  # Stop daemon here
  return
}
Dispatch "$@"
```
• The second line includes the **ngeneric** library which provides utility functions and defaults all the methods

#### **The component skeleton**

```
#!@SHELL@
```
Dispatch "\$@"

@TESTSHELLV@ . @LCFGCOMP@/ngeneric

```
Configure() {
  # Set up configuration here
  return
}
Start() {
  # Start daemon here
  return
}
Stop() {
  # Stop daemon here
  return
}
```
• The second line includes the **ngeneric** library which provides utility functions and defaults all the methods

• The **Dispatch** routine processes the command line and calls the methods

## **The component skeleton**

```
#!@SHELL@
@TESTSHELLV@ . @LCFGCOMP@/ngeneric
Configure() {
 # Set up configuration here
   return
}
Start() {
  # Start daemon here
  return
}
Stop() {
  # Stop daemon here
  return
}
Dispatch "$@"
```
- The second line includes the **ngeneric** library which provides utility functions and defaults all the methods
- The **Dispatch** routine processes the command line and calls the methods
- We need to edit the skeleton methods ...

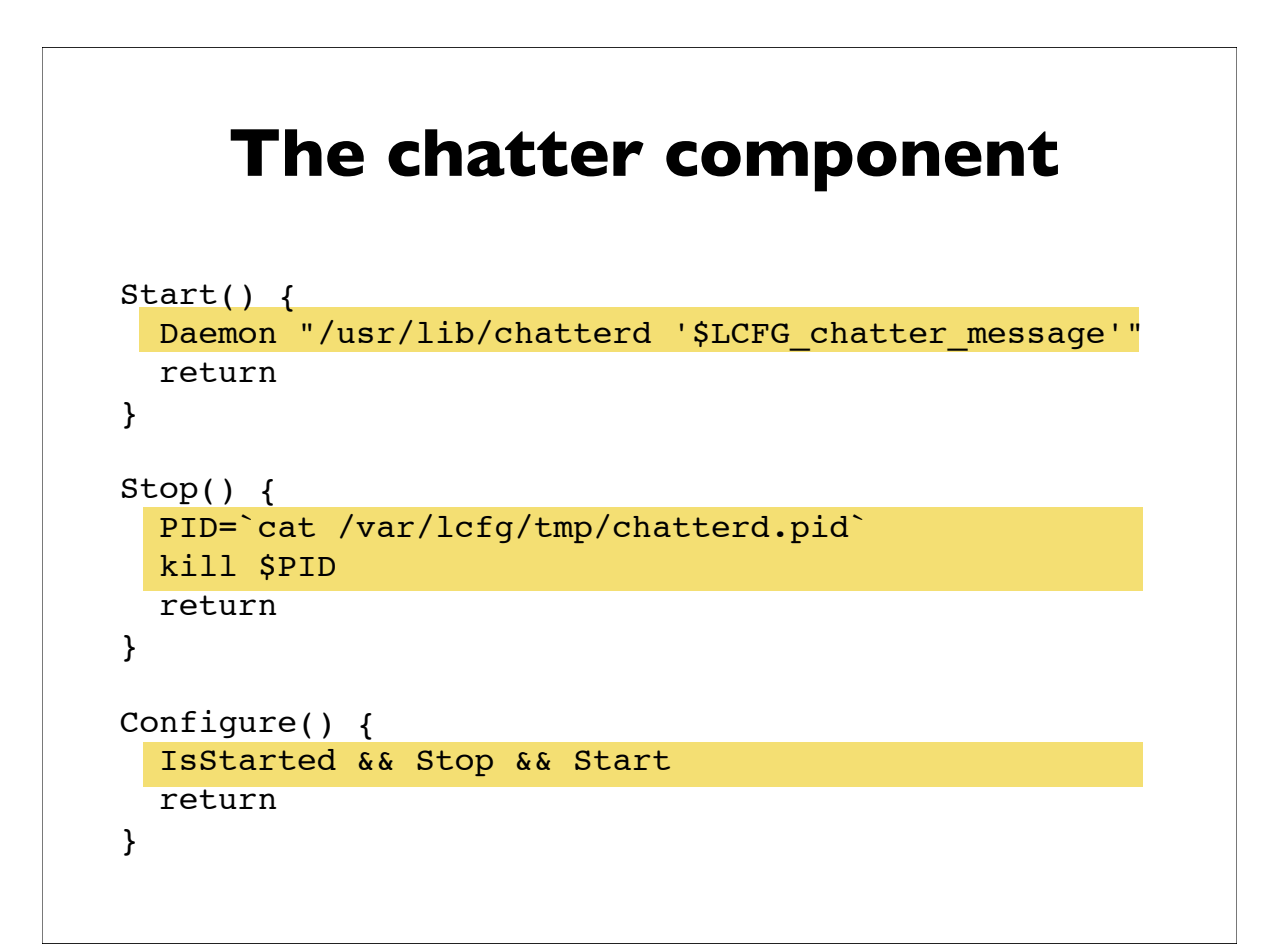

# **Framework support**

- The framework provides some utility functions, including -
	- **IsStarted** true if the component has been started
	- **Daemon** start a process in the background with appropriate process group fiddling etc.
- The framework makes all the resources available as simple shell variables -
	- **\$LCFG**\_component\_resource
	- Eg. **\$LCFG\_chatter\_message**

# **Using the component**

- Add the code to the component skeleton
- Do **make install** to install it
- Do **om chatter start** to start it
- Check the log file to see that it is logging the message
- Change the resource value in the profile and watch the component restart the daemon and start logging the new message. You may want to watch the logs -
	- **tail -f /var/lcfg/log/server**
	- **tail -f /var/lcfg/log/client**
	- **tail -f /var/lcfg/log/chatterd**
	- **tail -f /varlog/chatterd**

### **Overview**

An example daemon

The framework

 $\sqrt{\phantom{a}}$  The schema file

The component

• Some reflections

*We have created a new component to control our daemon, including the code and the schema file.*

*We have configured a host to use this component and defined values for the resources*

*We are going to finish by reflecting on the implications of all this*

# **Some reflections**

- Think about how little we wrote (<10 lines?)
- Notice that the resource values could be included in a header file, and hundreds of machines would reconfigure as soon as the header was changed
- The values in the header file are very simple, and could be auto-generated (by some autonomic process?)
- Simple conditionals in the header file can be used to make site-wide relationships
	- although *spanning maps* provide more support for this

```
Configuring relationships
#define SERVER hostA
#ifeq HOSTNAME SERVER
chatter.message I am the server
/* And a lot of other stuff to
    set up the server */
#else
chatter.message The server is SERVER
/* And stuff to set me up as a client
    of SERVER */
#endif
```
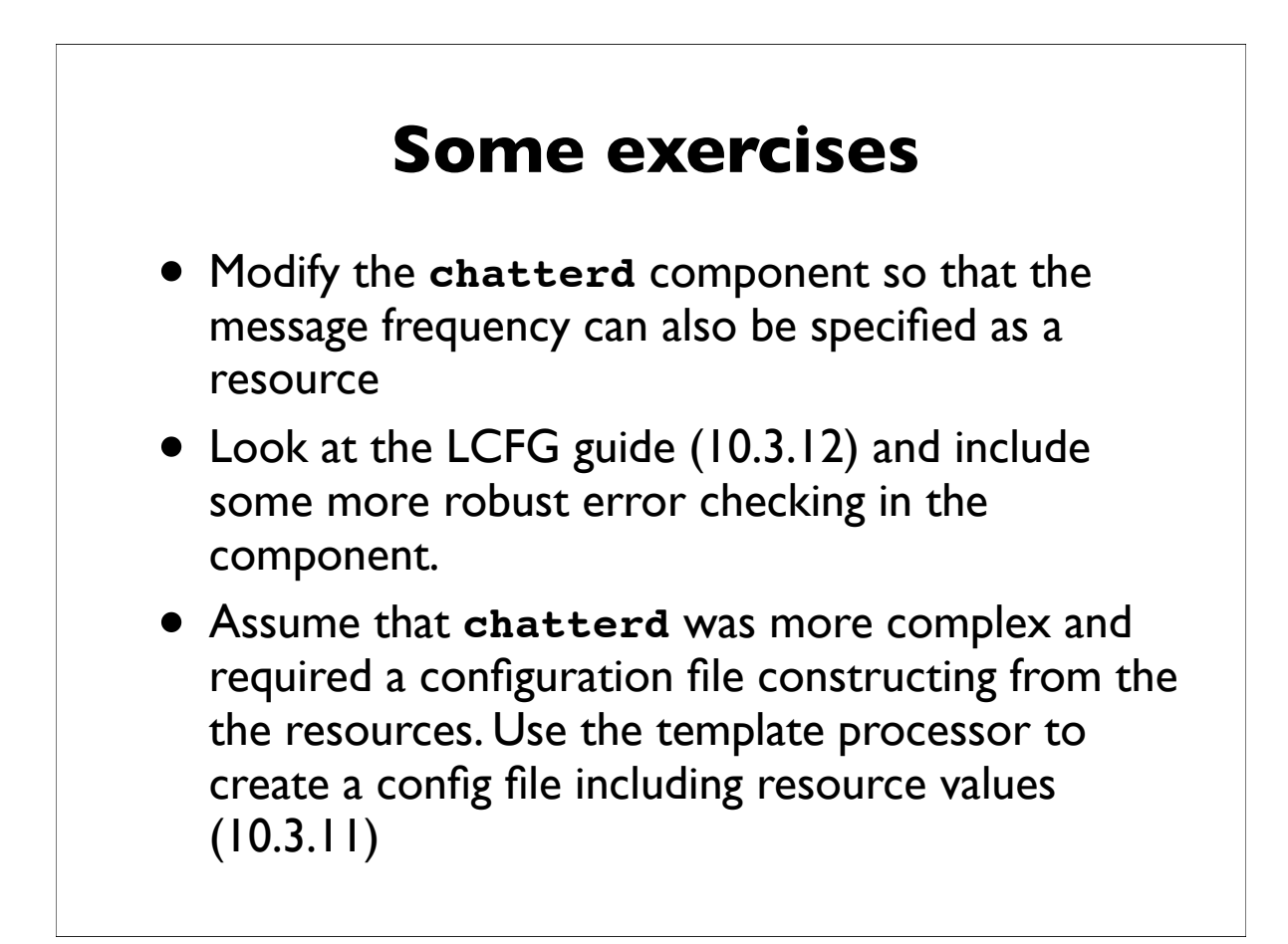

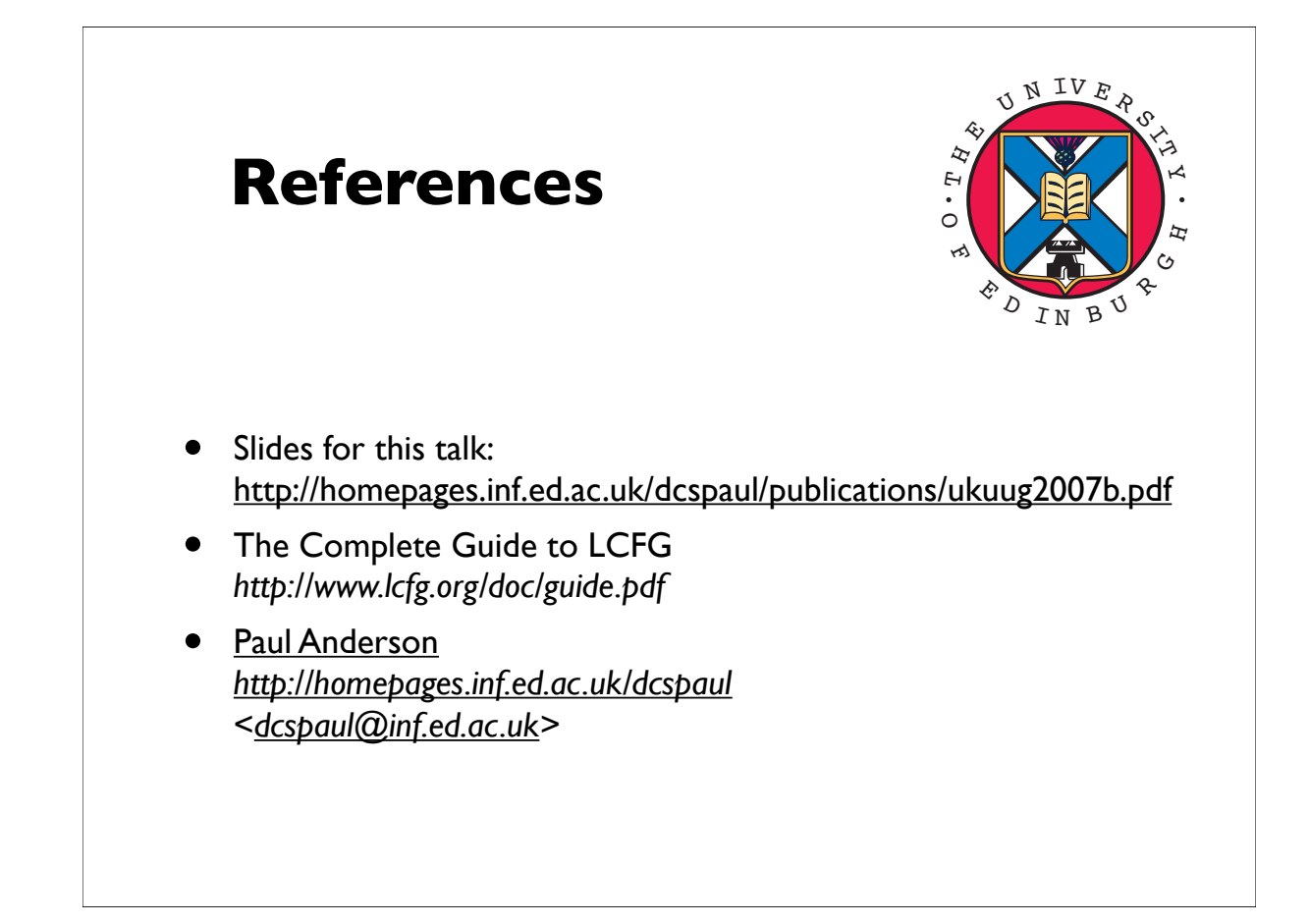